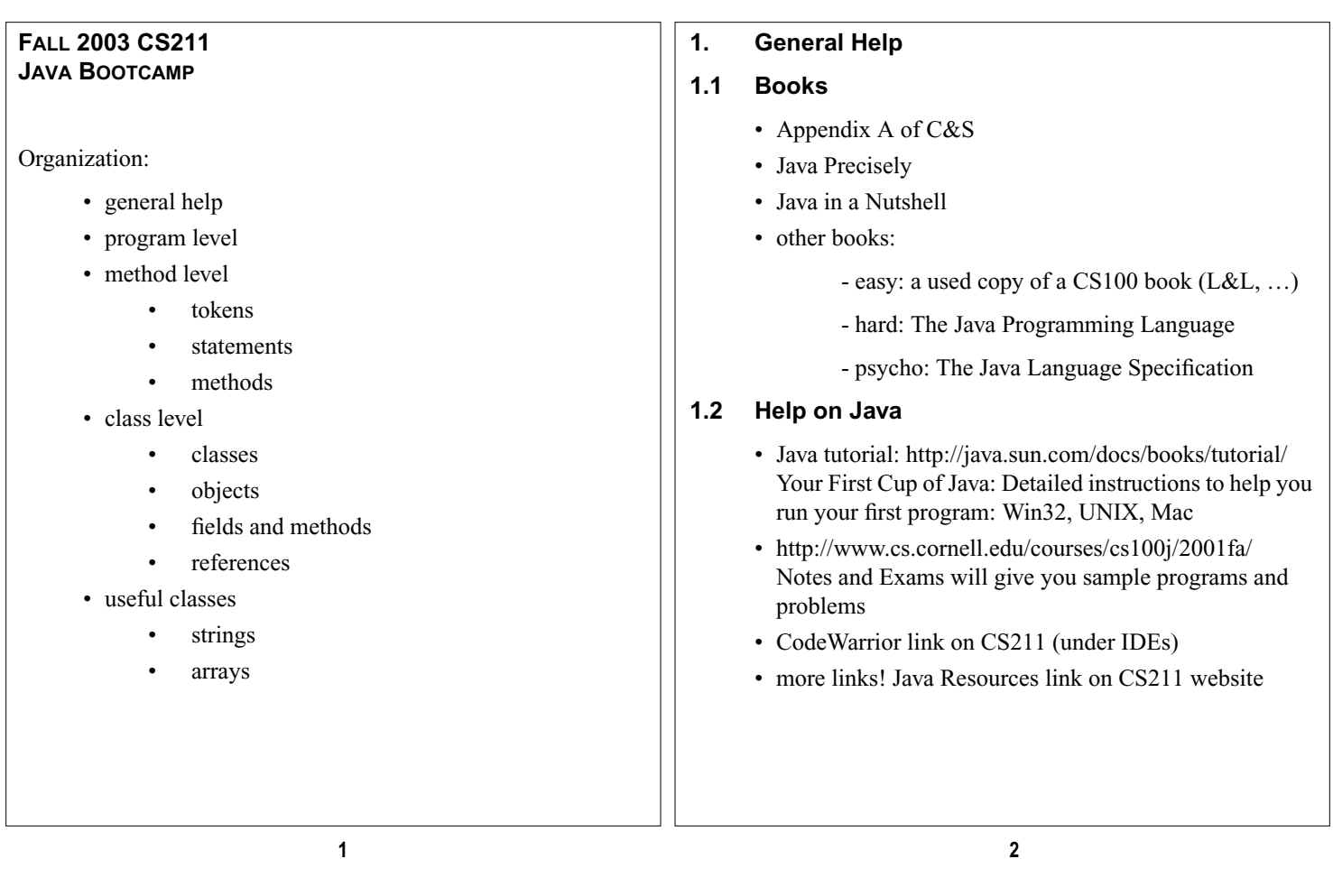

#### **2. Applications and Applets**

## **2.1 Applet**

- run as part of webpage or viewer
- see **java.applet.Applet** in API
- use <applet> tag in HTML
- not used in CS211

#### **2.2 Application**

- stand-alone program
- all code goes into *classes*

```
modifiers class name morestuff {
    fields (data)
    constructors (methods to make objects)
    methods
    initializers
    inner classes
}
```
- compile classes to *bytecode*
- put classes in own files
	- each class is public
	- or one public class per file (JDK rule)
	- when classes in 1 file, can be in any order

**2.3 Main Method and Main Class**

• one class must have a **main** method to start program **public class SomeThing {**

```
public static void main(String[] args) {
    // code for main
}
```
- **// rest of MainClass just like others**
- other classes may have their own **main** methods
- to run a particular main method, must tell JDK which class's main to run
	- **> java MainClass arguments**

#### **2.4 Related Things**

**}**

- http://www.cs.cornell.edu/courses/cs100j/2003sp/ handouts/applications.html
- Section 1 notes CS211

```
public class Mains {
    public static void main(String[] args) {
        Test1.main(new String[] {"hello 1"});
Test2.main(new String[] {"hello 2"});
    }
}
/* public */ class Test1 {
    public static void main(String[] args) {
        System.out.println(args[0]);
    }
}
/* public */ class Test2 {
    public static void main(String[] args) {
       System.out.println(args[0]);
    }
}
/* output:
    hello 1
    hello 2
 */
                                                               3. Language Elements
                                                                     • write sentences (statements) out of words (tokens),
                                                                       which are formed from an alphabet (character set)
                                                                     • write paragraph (program)
                                                                     • sometimes write footnotes (comments)
4. Inert Elements
4.1 Comments
      • type 1:
              single line: // I am a comment
      • type 2:
              multi-line:
            /*
                  I am a comment
             */
              nesting allowed: /* /* .... */ */
      • type 3:
        - Java Doc: see C&S D.7-D.13
        - see also Java Resources
                                                               4.2 White Space
                                                                     • blanks, tabs ignored by Java compiler
                                                                     • use as much WS as you want
                                                                     • do not split tokens!
                              5 6
```
#### <span id="page-2-0"></span>**5. Characters**

**6.3 Variables**

• identifier holds value: **x = 3 ;**

**int x ;**

**int x ; x = 3 ;**

**}**

• must have a declared type:

• must have value before used:

**System.out.println(x) ;**

**public class Thing { int i ; char c ; double d ; Thing t ; String s ; boolean b ;**

- Character Set: UNICODE
	- 16 bit encoding
	- store virtually every character out there
	- http://www.unicode.org/
	- enter character anywhere in program as **\uxxxx**
- Java will automatically understand ASCII
	- same codes in UNICODE

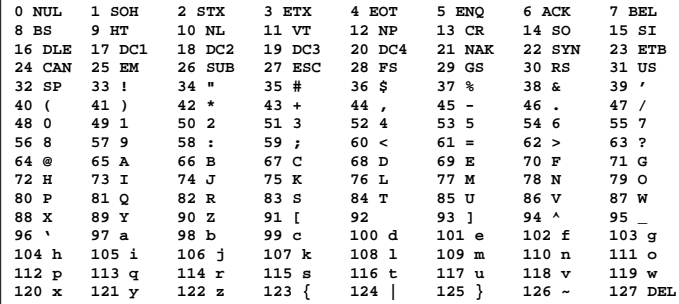

- use single quotes: **'c'**, **'C'**
- characters are integers!  $'a' + 1 \rightarrow 98$
- escape characters:  $\n \cdot \mathbf{r}, \ \n \cdot \mathbf{n}, \ \n \cdot \mathbf{r}, \ \n \cdot \mathbf{t}$

# **6. Tokens**

# **6.1 Reserved words**

- part of language
- cannot use as variables
- see front cover of C&S

# **6.2 Identifiers**

- name/variable that refers to something: variables, methods, class names, constants
- must begin with letter, underscore  $(\_)$ , or currency symbol (\$)
- may contain any number of digits, letters (even from UNICODE), underscores, currency symbols after the first character
- Java is case sensitive!
- must not use reserved words

# **9 10**

# **6.4 Types**

- Java is strongly typed: Variables always have a type!
- Primitive types:
	- 8 types: **boolean**, **char**, **byte**, **short**, **int**, **long**, **float**, **double**
	- why *primitive*? one solid value; not composite
	- typical for CS211: **boolean**, **int**, **double**, **char**
- Reference types:
	- using a class or interface or to declare a type
	- class type and array type
	- discussed more later

• variables as method parameters or local variables (vars declared in methods) have unknown defaults!

• variables as fields of a class have defaults ("zero")

<span id="page-3-0"></span>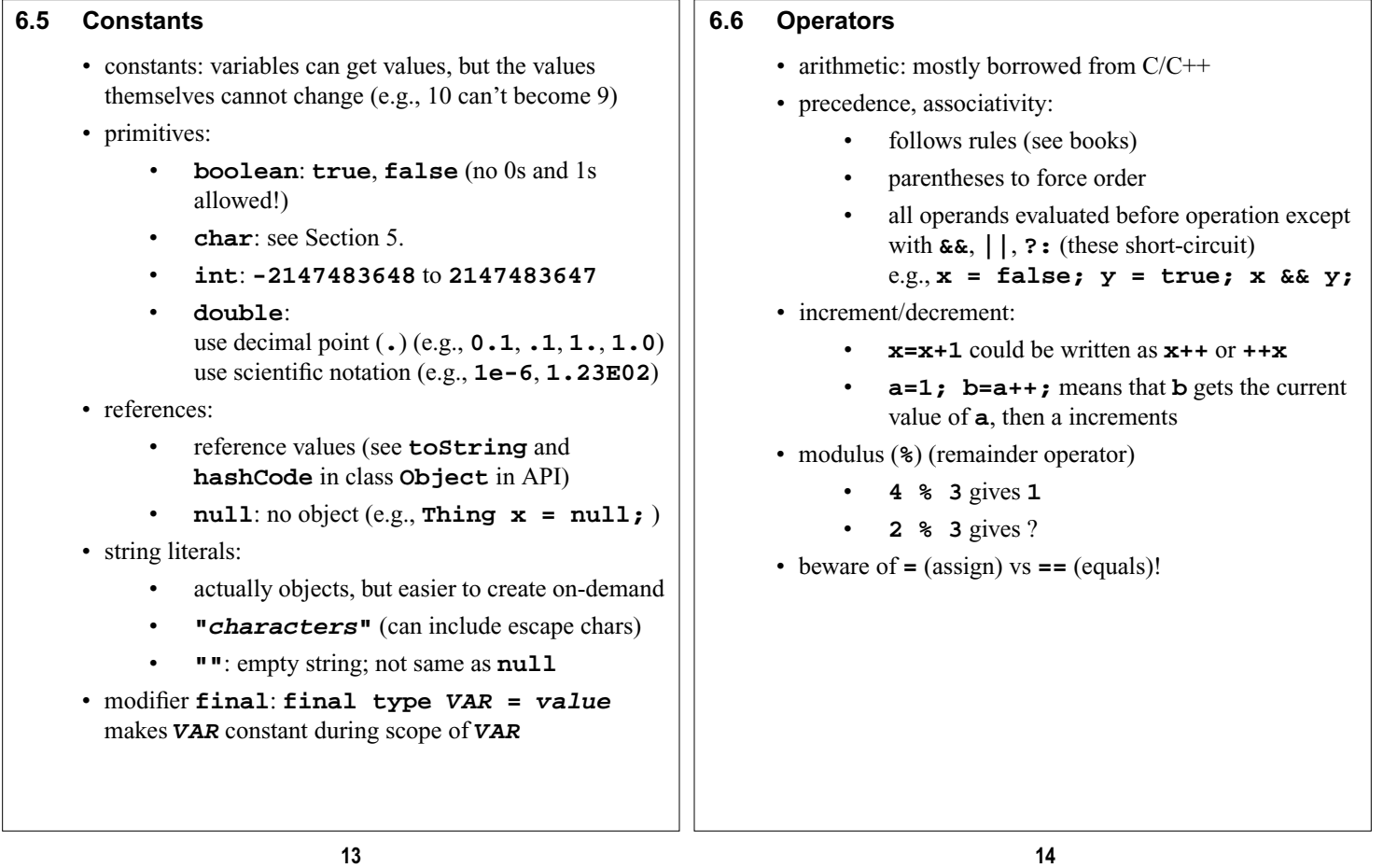

- **instanceof** (not covered in CS100)
- object access (**.**)
- array element access (**[]**)
- object creation (**new**)
- casting ( **(type)** )

# **6.7 Punctuation**

- **( )** expressions, methods
- **{ }** blocks of statements, members
- **;** ending statements

# **7. Statements**

# **7.1 Empty**

# • **;**

• useful for placeholder in control structures: **for(int ii=1;ii<1e6;ii++);**

# **7.2 Block**

- collection of other statements inside **{}**
- treated as if it were a "subprogram" with its own variables if they're declared inside
- many issues concerning scope of variables (will see more later)

```
7.3 Expression
      • legal expression statements are assignments,
       increments/decrements, method calls , and object
       creation
      • combine constants with operators
      6.6)
      • beware of mixing types!
                • System.out.println(1/2) yields 0,
                not 0.5
               • mixing doubles and ints makes doubles:
                System.out.println(1.0/2) yields
                0.5
               • called promotion
      • promotion: char < int < double
                char + int \rightarrow intint + double \rightarrow doublechar+ double → double
                                                              public class Promotion {
                                                                  public static void main(String args[]) {
                                                                       System.out.println('a'+1); // 98<br>System.out.println(1+1.0); // 2.0
                                                                       System.out.println(1+1.0);
                                                                       System.out.println('a'+1.0); // 98
                                                                       char x='a';int y=1;test(x,y); // works!
                                                                  }
                                                                  public static void test(int x, double y) { }
                                                              }
                                                                     • Java allows assigning thinner type to wider type
                                                                     • is Java really strongly typed?
                                                                               • polymorphism and subtyping
                                                                               same for primitives???
                                                                     • use cast to force different value
                                                                               • syntax: (type)expression
                                                                           • System.out.print((int)9.8) \rightarrow 9
                                                                               usually for wider type to get "part" of thinner
                                                                               type
                                                                               shows up a lot with subtyping in OOP
                             17 18
```
# **7.4 Assignment**

- special kind of expression statement
- store value in a variable that's been declared
- cannot use variable until it's declared!
- syntax: **declaredvar = value**
- **value**'s type *must* match the **declaredvar**'s type **boolean x ;**
	- **x = true ;**
- shortcut to *initialize* (declare and assign) variable:
	- syntax: **type var = value**
	- e.g., **int y = 7;**
- use  $\text{final}$  to make a constant:  $\text{final}$   $\text{int } \mathbf{x} = 1$ ; (cannot change now!)
- **7.5 Labeled**
	- name a labeled statement
		- syntax: **label:statement**
		- avoid this! (Java's way of doing a GOTO)
	- method call
		- special kind of expression statement
		- syntax: **methodname(expressions)**
	- arguments can be empty
	- arguments evaluated left to right before method body
	- method does not have to return anything: **System.out.println("Hello");**

```
7.6 Selection
      • use if, if-else, if-else-if, switch
      • syntax:
             if (c) \begin{array}{ccc} \n\sqrt{16} & \text{if } c \text{ is true} \\
\text{s:} & \frac{1}{2} & \text{if } c \text{ is true}\n\end{array}s; // do s
             // otherwise, skip this statement
      • for multiple statements use a statement block
         {s1, s2, … } instead of s
             if (c) // if c is true
                     x; // do x
             else // otherwise
                     y; // do y
             switch(expression) {
             case constantexpr:
                 statements;
                 break; // optional
             // more cases
             default:
                 statements;
             }
                                                                           • can have as many else-ifs as you wish
                                                                           • indent statements, but entire body counts as single
                                                                             statement! (indenting does not make a new statement,
                                                                             just improves clarity)
                                                                           • can do multiple statements under each condition:
                                                                           • language elements:
                                                                                 • if, else are keywords
                                                                                      • conditions? must evaluate to true or false
                                                                                      (Boolean)
                                                                                      relations for conditions:
                                                                                      < (less than)
                                                                                      > (greater than)
                                                                                      <= (less than or equal)
                                                                                      > (greater than or equal)
                                                                                      == (equal, but do NOT use =)
                                                                                      != (not equal)
                                                                                      logic: && (and) || (or) ! (not)
                                                                                      values: true false
7.7 Repetition
      • use while, do-while, for
                 while(condition)
                          s;
                 while(condition) {
                          statements;
                 }
                 do {
                      statements;
                 } while(condition)
                 for(inits; conds; increments) {
                     statements;
                 }
        // example:
        int i = 1;
        while ( i < 4) {
             System.out.println(i);
        }
         // becomes:
        for (int i = 1 ; i < 4 ; i++ )
                 System.out.println(i);
        }
                                                                    7.8 More Statements (coming up)
                                                                           • more about methods
                                                                           • object creation
                                                                           • others: return, break, continue, return, synchronized,
                                                                             throw, try
                                21 22
```

```
8. Methods
8.1 Where?
     • must be written inside a class, but in any order
     • no function prototypes!
           public class Thing {
                  method1
                   method2
           }
     • must access a method from a class or from within a class
     • same for main method!
                                                           // method example:
                                                           class Thing {
                                                              public void t2() { }
                                                              public void t1( ) {
                                                                  t2();
                                                                  Blah.b2();
                                                               }
                                                           }
                                                           class Blah {
                                                              public static void b2() { }
                                                           }
                                                           public class Whatever {
                                                              public static void main(String[] args) {
                                                                  Thing t = new Thing();
                                                                  t.t1();
                                                               }
                                                           }
                            25 26
```
**8.2 Syntax modifiers returntype name(arguments) throws**

**exceptions { statements; }**

# **8.3 Arguments (formal parameters):**

- Java is strongly typed
- arguments is composed of series of inputs with form: **type1 var1, type2 var2, ...**
- allowed to have no arguments: use **()**, not **(void) System.out.println()**

# **8.4 Call by value:**

- value of actual parameter copied into formal parameter
- method cannot change the value of an actual parameter

# **8.5 Name:**

- use a legal identifier
- **name** should be an action

# **8.6 Return Type**

- methods return either a value or nothing
- nothing to return?
	- use **void** keyword as method's return type
	- may use **return** statement to break from a void method anywhere in the method
- value to return:
	- use **return** expression
	- statement somewhere in method
	- Java is strongly typed, so type of returned value must be **returntype**

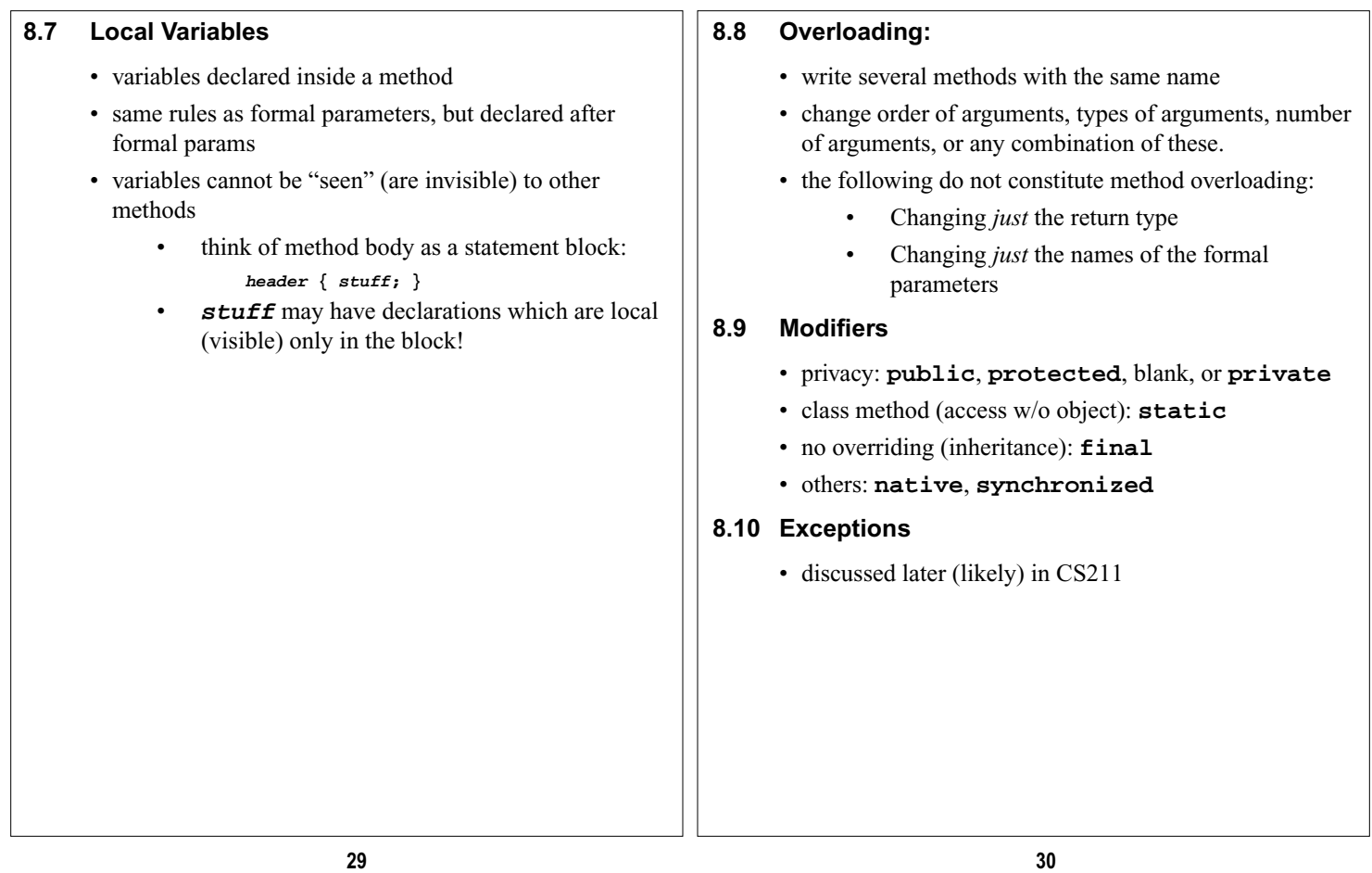

# **9. Classes**

# **9.1 Blueprint for creating objects**

- except for import & package statements, your code goes into a class
- CS100 syntax:

```
modifiers class name {
    fields
    constructors
    methods
```
- **}**
- other things inside a class: inner classes, static/instance initialization blocks (not CS100)
- fields and methods are members of a class

**9.2 Fields:**

• syntax:

**modifiers type name = expression ;**

- modifiers: **public**, **private**, **protected**, or blank; **static**; **final**
- the expression assignment is optional
- fields are assigned from top-down, left-right as object is created
- fields get default values of "zeros":
	- **int**s: **0**, **double**s: **0**.**0**, **char**s: ASCII code **0** or **\u0000**, **boolean**: **false**;
	- all reference variables: **null**
	- **String**s (which are objects): **null**

# **9.3 Method Syntax Reminders**

- must write methods in a class! any order is OK
- every method in the *same class* can access any other method in the same class

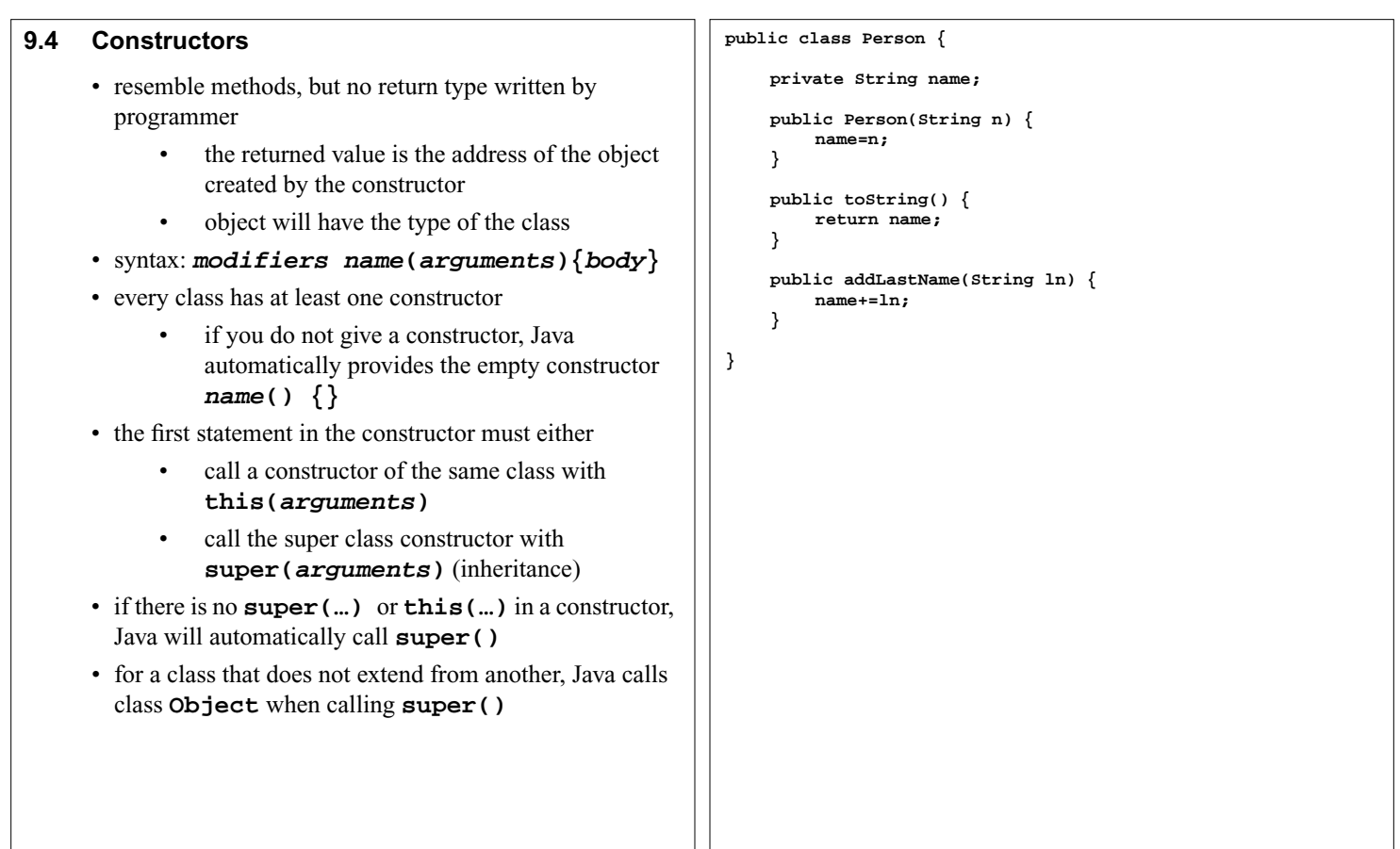

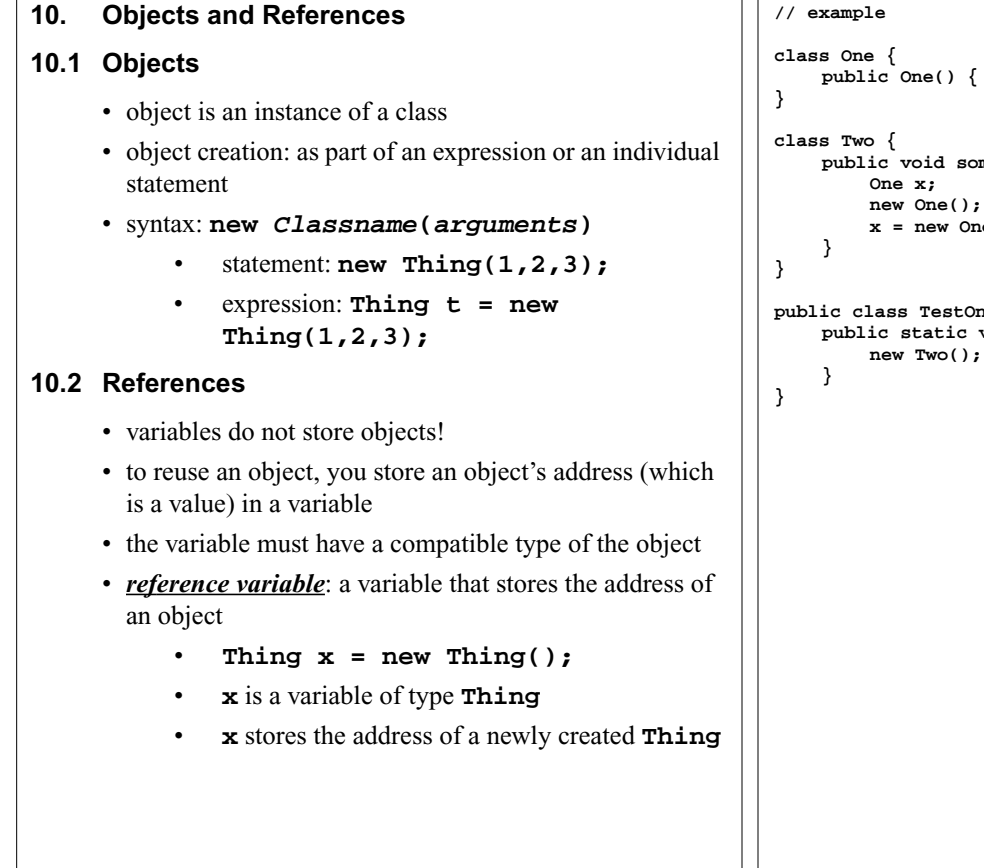

**// example public One() { } // is this necessary?** public void something() {<br>One x; // does **One x; // does x have a value? new One(); // what happens here? x = new One(); // what happens now? public class TestOneTwo { public static void main(String[] args) { new Two();**

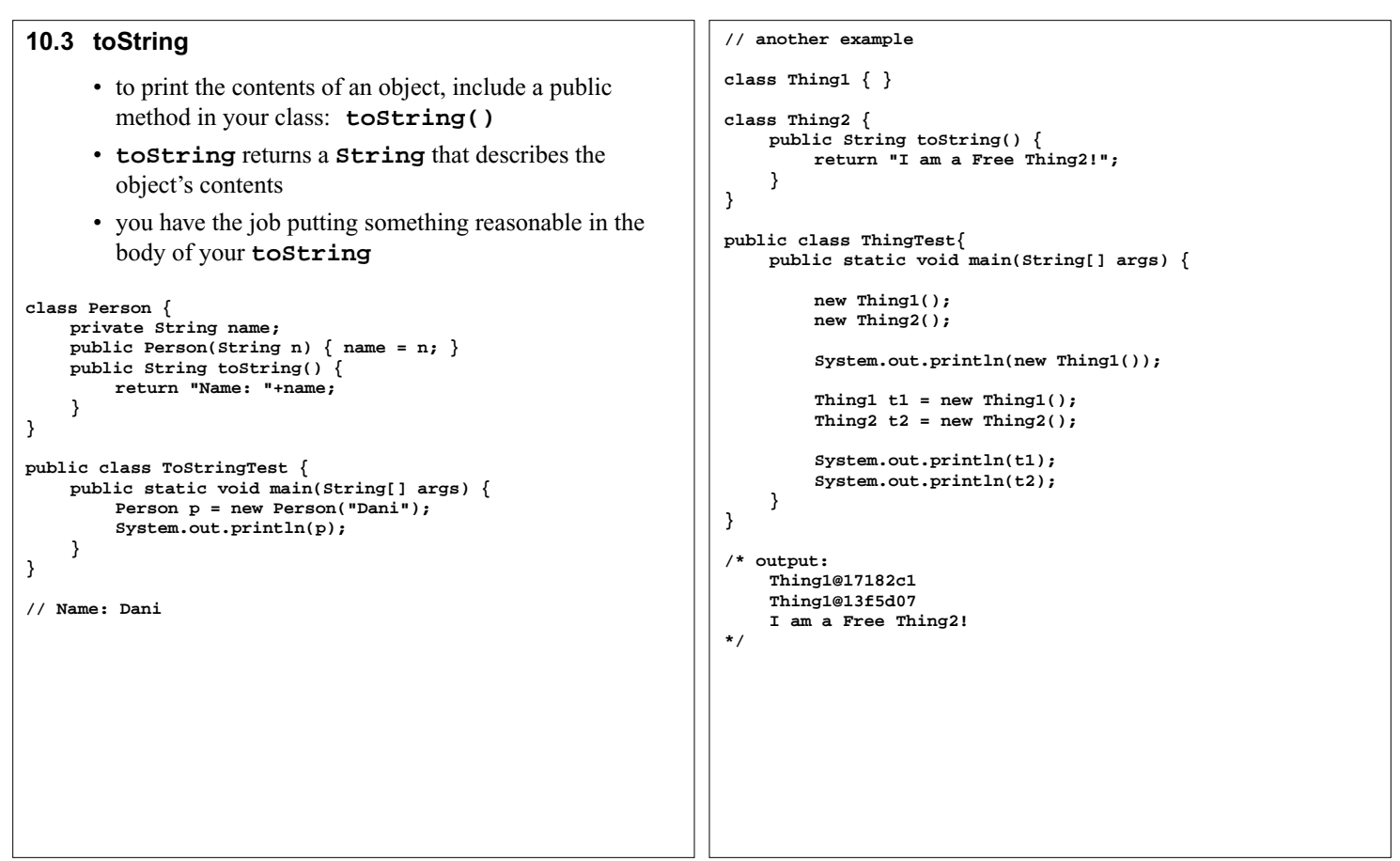

#### **10.4 Aliases**

- reference variables store an address of an object
- so, changing the content of a ref var means storing the address of a different object

```
class Person {
    private String name;
    Person(String n) { name=n; }
    public String toString() { return name; }
    public void setName(String n) { name = n; }
}
public class AliasTest {
    public static void main(String[] args) {
        Person boss;
        Person p1 = new Person("A");
        Person p2 = new Person("B");
        boss = p1;
        p2 = boss;
        p2.setName("C");
        System.out.println(p1); // C
        System.out.println(p2); // C
    }
}
```
# **10.5 Passing References**

- methods have have formal parameters, which are essentially local variables
- variables store values, so…
	- "passing an object" to a method means passing the value of a reference!
	- "returning an object" from a method means returning a value of a reference!

```
// references and methods
class Person {
    private String name;
    public Person(String n) { name = n; }
    public String toString() { return name; }
}
public class ReferenceTest {
    public static void main(String[] args) {
        Person p = new Person("Borknagar");
        test1(p);
        System.out.println(p); // Borknagar
        p = test2();
        System.out.println(p); // Dani
    }
    private static void test1(Person p) {
        p = new Person("Shagrath");
    }
    private static Person test2() {
        return new Person("Dani");
    }
}
                                                                    10.6 This (keyword)
                                                                           • represents a reference to the current object
                                                                          • can be treated as a value because it is a reference
                                                                    class Person {
                                                                        private String name;
                                                                        private Person friend;
                                                                        public Person(String name) {
                                                                            this.name = name;
                                                                         }
                                                                        // Set current Person's friend:
                                                                        public void makeFriends(Person friend) {
                                                                            this.friend = friend;
                                                                            friend.friend = this;
                                                                        }
                                                                        public String friend() {
                                                                            return friend.name;
                                                                        }
                                                                    }
                                                                    public class ThisTest {
                                                                        public static void main(String[] args) {
                                                                            Person p1 = new Person("A");
                                                                            Person p2 = new Person("B");
                                                                            p1.makeFriends(p2);
                                                                             System.out.println(p2.friend()); // A
                                                                        }
                                                                    }
```
**// messing with you class Friend { private String Friend; private Friend friend; public Friend(String Friend) { this.Friend = Friend; } // Set current Friend's friend: public void Friend(Friend friend) { this.friend = friend; friend.friend = this; } public String friend() { return friend.Friend; } } public class Friends { public static void main(String[] friends) { Friend Friend = new Friend("Friend"); Friend friend = new Friend("friend"); Friend.Friend(friend); System.out.println(friend.friend()); } } // yes, this really does work and is legal 10.7 Object Literals** • **null**: value that represents the absence of an object **Thing t = null;** use **null** when you need to use a reference variable before creating an object (variables must have values before you use them) • also shows up as default value for fields that are references • String literals: **"characters"** • creates a **String** object automatically must be on one line in your code! • use **+** to add **String**s together • can add other types to **String** to make another **String**: **System.out.println("A" + "B"); System.out.println("A"+1+2);** • other literals: • **Class Class** (yes, there is such a thing) • anonymous inner class (later on in CS211) **43 44**

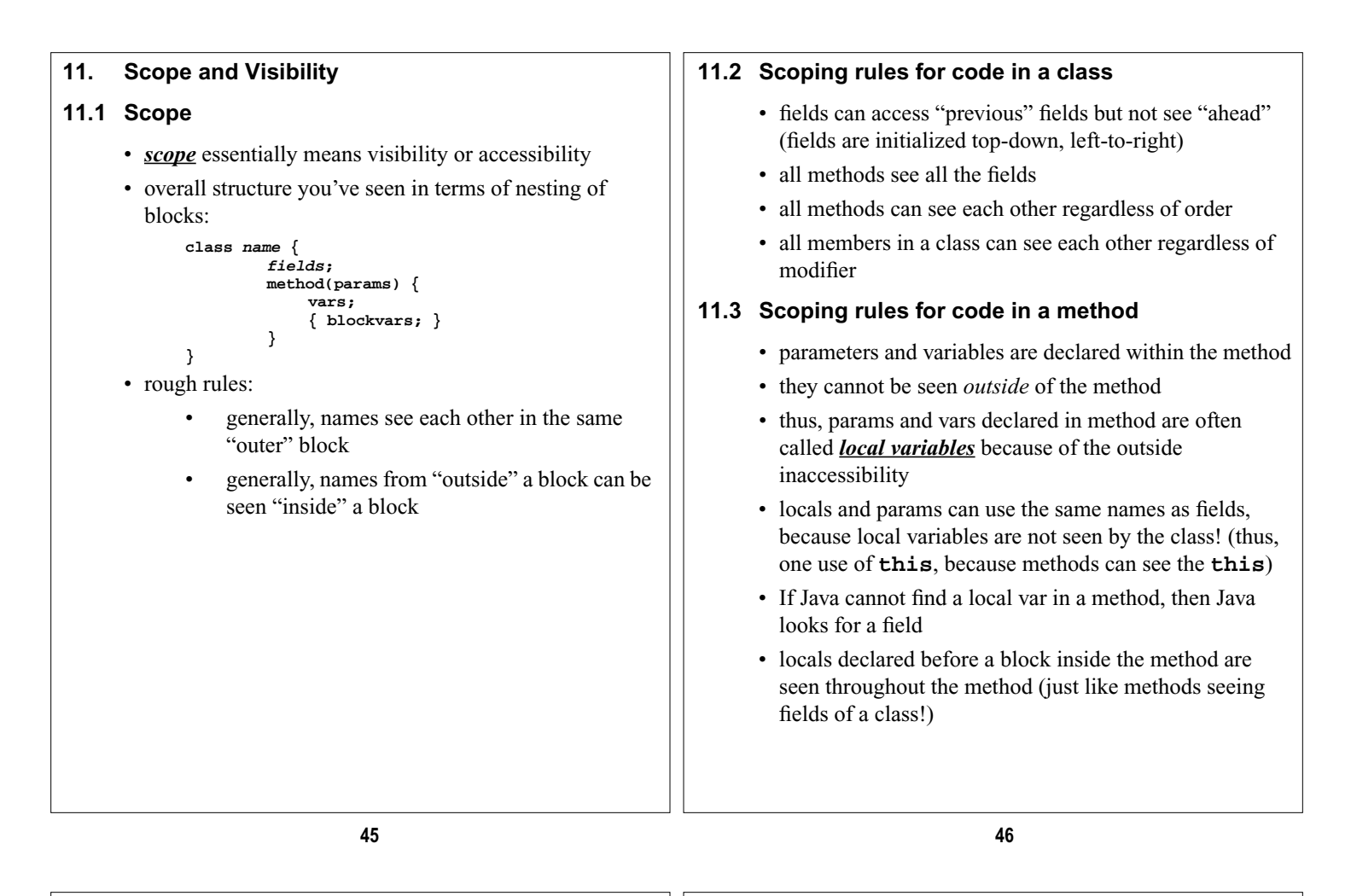

#### **11.4 Scoping for a given block**

- variables can be declared inside a block if not declared outside (and thus, before) the block
- variables declared inside a block do NOT exist outside that block (which summarizes the entire scope issue in the first place!)
- blocks can be re-initialized in loops (loop essentially repeat a block)

```
class blah {
    int x1=10;
    int x2=17;
    String method1(double x1) {
        if (x1 > 0) { int x2 = 1; }
             { boolean x2 = true; }
        return method2(x1+x2);
    }
    String method2(double x2) {
        return "the value is: "+(x2+x1);
    }
}
public class TestScope {
    public static void main(String[] args) {
        System.out.println(new blah().method1(1));
    }
}
```

```
// output: 28.0
```
**// Scope example)**

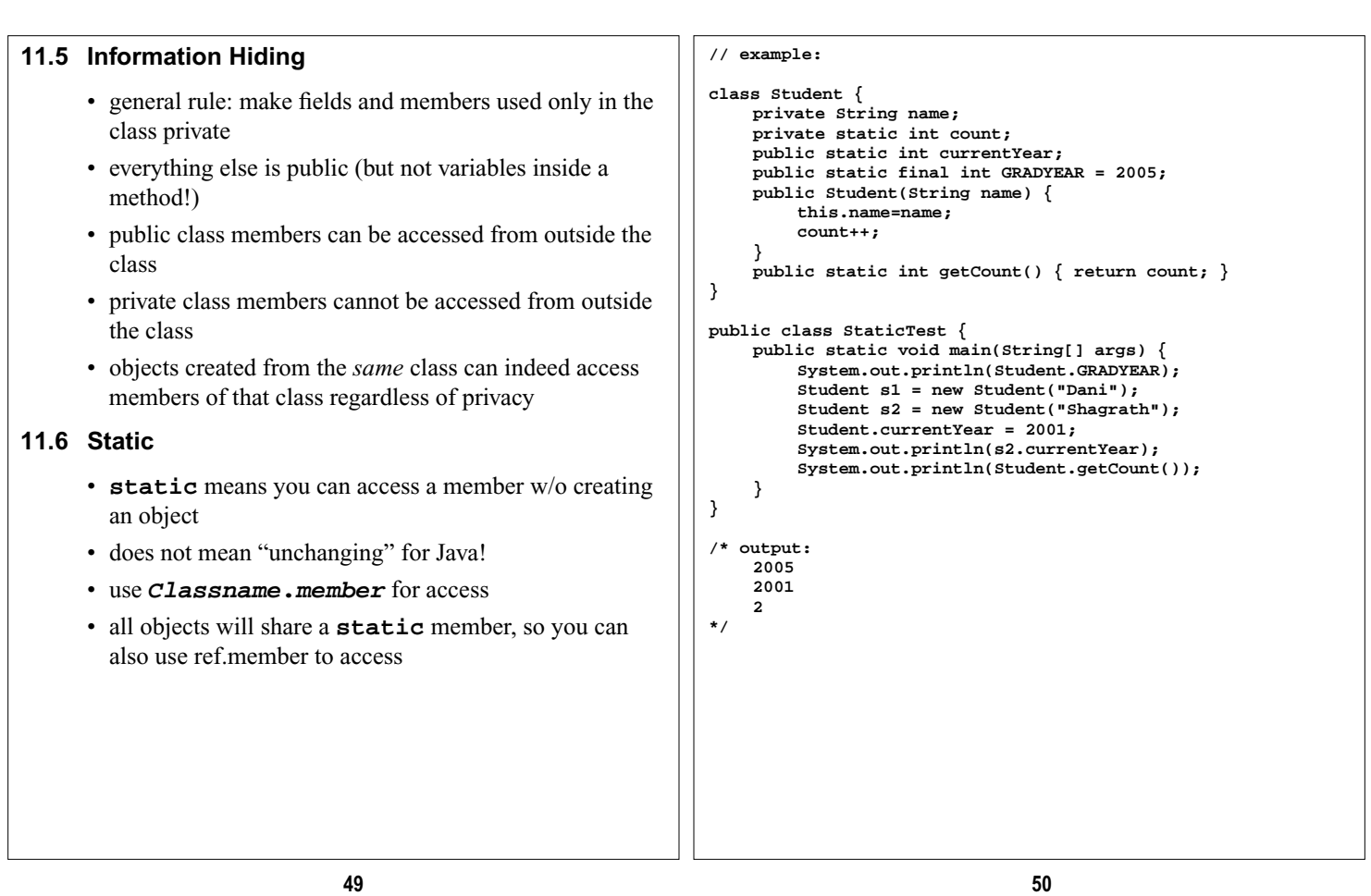

# **12. Strings and Characters:**

## **12.1 Characters**

- see Tokens and Character set
- remember that chars are primitives
- **12.2 Strings**
	- **String**: a collection of characters
	- objects in Java
	- string literal: **"stuff"** (saves hassle of calling a constructor)

# **12.3 String Operations**

- **"stuff1"+"stuff2"** → **"stuff1stuff2"**
- **"stuff"**+primitive type promotes to **String**
- must put **String** on one line (no continuation character!)

**12.4 Constructors**

```
String s1 = new String();
String s2 = new String("stuff");
char[] tmp = {'a','b','c'};
String s3 = new String(tmp);
```
- What is a string literal? an instance of class **String**
- namely, a shortcut from calling a constructor!
- **String**s are immutable
	- once created, cannot change!
	- see **StringBuffer** class for mutable strings

#### **12.5 Resemblance of Strings to arrays:**

- index of characters starts count at zero
- find number of characters with **length()** (not **length**)

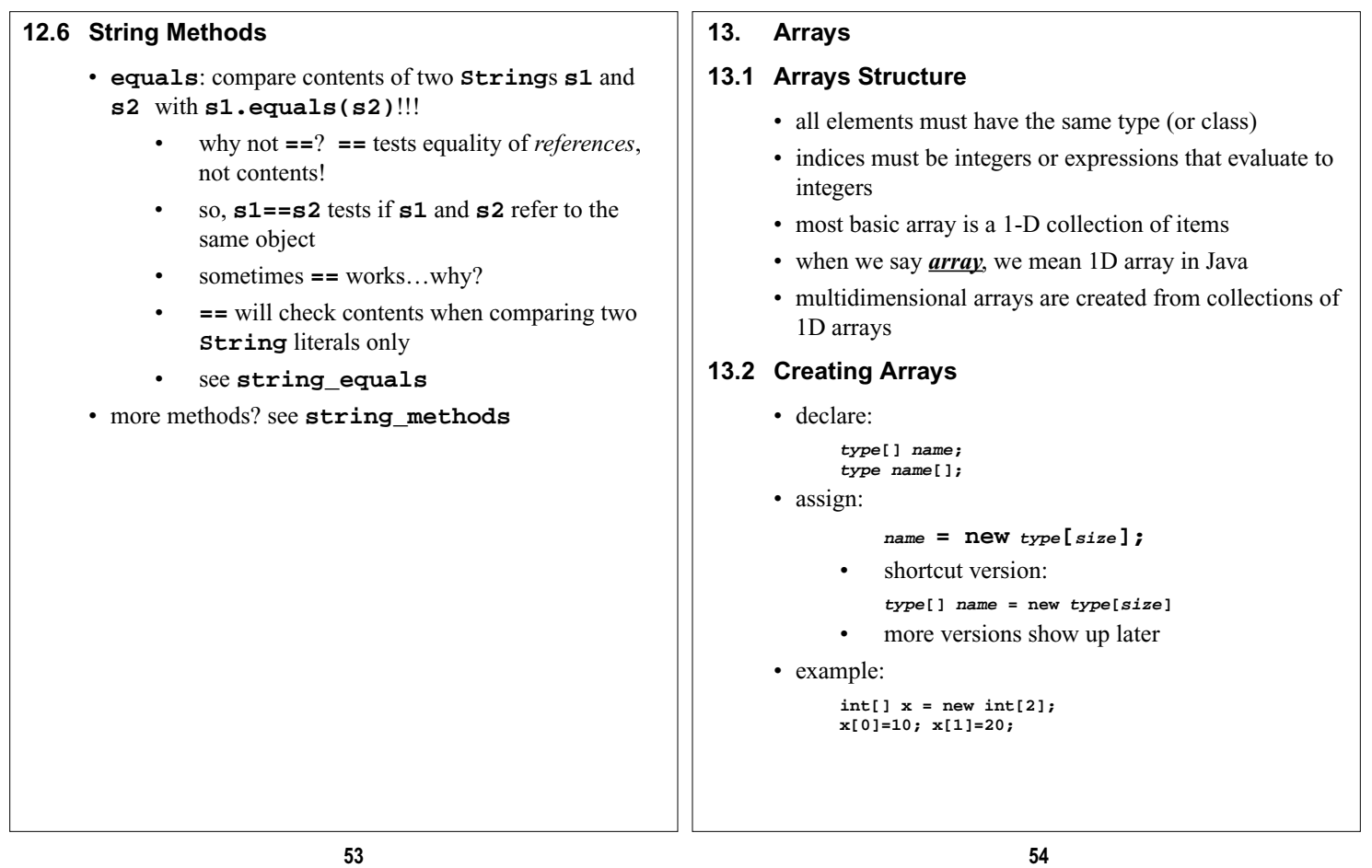

# **13.3 Rules**

- **[]** is an operator and in same category of precedence with **.** and a few others
- can declare arrays in same statement but be careful:
	- **int a[], b;**  $\rightarrow$  **b** is not an array
	- why use new? arrays are objects
- **size** is number of elements (must be integer or integer expression 0 or greater)
- labeling of indices starts at zero!
- if you attempt to access index that does not exist, Java complains with an with out-of-bounds exception (not all languages do this!)
- can find length automatically with **name.length**
- all values in array are "zeros" by default (just like instance variables)

#### **13.4 Initializer Lists**

- handy way to creating an array and storing small amount of values:
	- **type[] var = {val0,val1,…};**
	- note: the semicolon is mandatory!
- essentially a shortcut, but not useful as a trick to "pass arrays":
	- **return {1, 2, 3};** won't work
	- need to use *anonymous array*

#### **13.5 Anonymous Arrays**

- **type[] var = new type[] { val0,val1,… };**
- may use anonymous arrays to pass a ref to an array that contains values
- handy way to create and "pass" an array simultaneously
- has a connection to inner classes, which you'll learn later

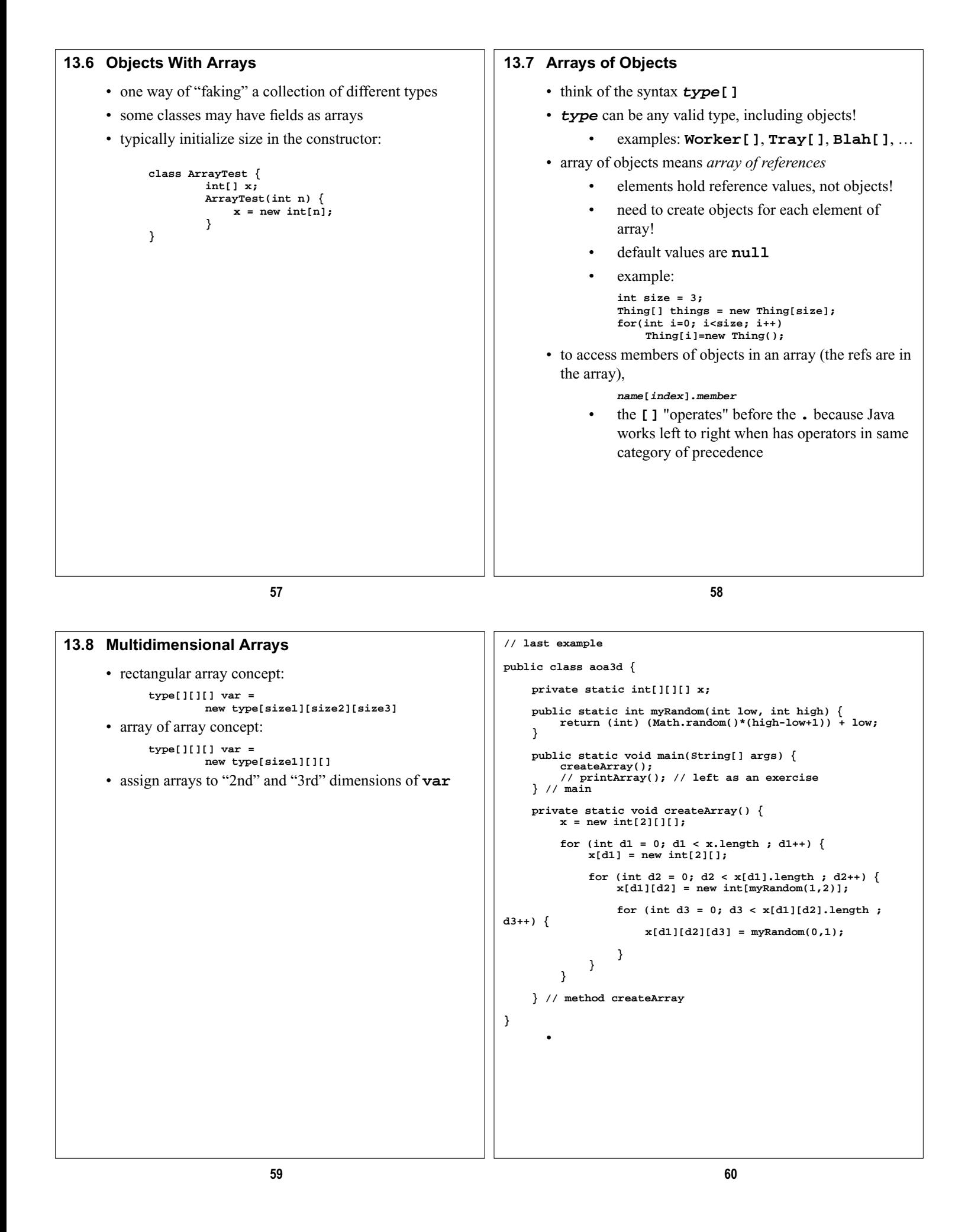